## 無災害工時紀錄上網申請流程圖

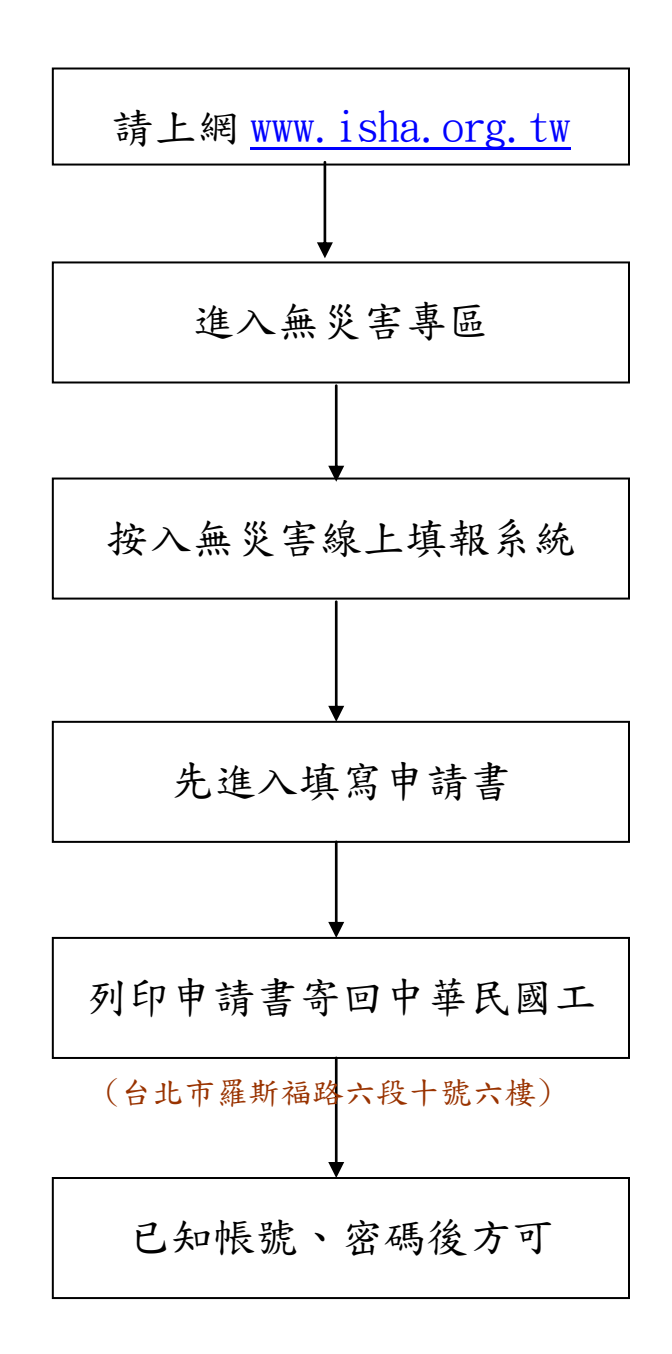